# **Основы программирование на Python**

# **Преподаватель:**

**к.т.н., ст. преподаватель каф. АИСУ Цыганков Ю.А.**

#### **Краткий план**

- 1. История языка Python
- 2. Сильные и слабые стороны Python (Python 2/Python 3).
- 3. Установка Python на ПК

#### **Аннотация**

Что такое программа и какие существуют языки программирования? Чем хорош язык Python? Как установить на компьютер интерпретатор Python?

#### Введение в программирование **Введение**

Компьютерная программа — список команд (инструкций) для компьютера. Команды могут быть любыми, например:

• считать информацию с клавиатуры;

• произвести арифметические вычисления  $(+, -, *, /);$ 

• вывести информацию на экран.

В каждом компьютере установлено много разнообразных программ. Например, Google Chrome, через которую вы, скорее всего, проходите этот курс, — это программа-браузер. Она позволяет просматривать страницы сайтов в интернете. Программа Skype позволяет совершать звонки и обмениваться мгновенными сообщениями. В конце концов, сама операционная система, будь то Windows, OS X или Linux, тоже программа.

Для создания программ используются языки программирования. Выбор языка программирования, как правило, продиктован особенностями самой программы.

#### Введение в программирование **Язык программирования**

Язык программирования — набор определенных правил, по которым компьютер может понимать команды (инструкции) и выполнять их. Текст программы на любом языке программирования, называется **программным кодом**.

Языки программирования бывают **компилируемые** и **интерпретируемые**.

Если программа написана на компилируемом языке (**C, C++, Pascal**), то перед выполнением её нужно полностью проверить на наличие синтаксических ошибок и уже после этого перевести в понятную для компьютера форму — **машинный код**. Это делает специальная программа, которая называется **компилятором**.

Если программа написана на интерпретируемом языке (**Python, PHP, Ruby**), она не переводится в машинный код целиком. Вместо этого специальная программа, которая называется **интерпретатором**, идет по коду, анализирует его и выполняет каждую отдельную команду.

Существуют языки программирования, которые совмещают оба подхода (**C#, Java**). В таких языках код исходной программы сначала компилируется в промежуточный код (**байт-код**), а уже потом, во время выполнения, переводится в машинный код

Язык Python разработал голландский программист Гвидо Ван Россум (Guido van Rossum) в 1991 году. Гвидо был фанатом британского комедийного сериала «Monty Python's Flying Circus», откуда и пришло название языка.

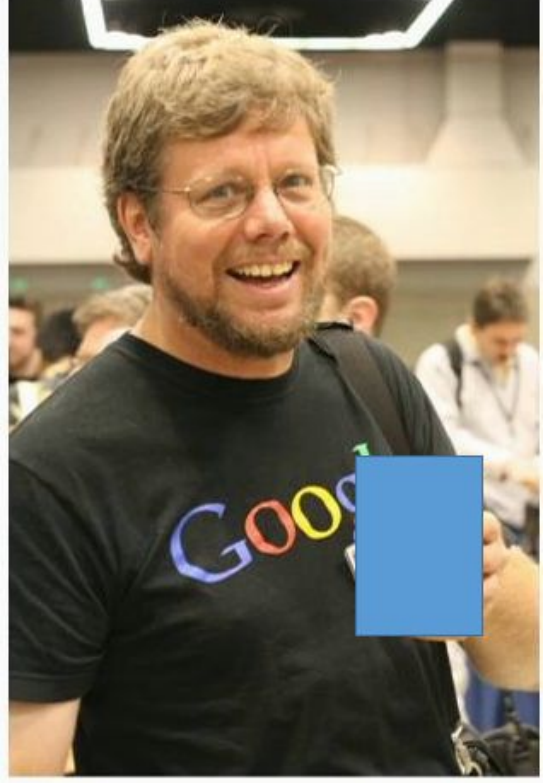

Основные версии языка Python – Python 2 и Python 3 Версия Python 2 считается устаревающей, версия  $3$  более новой и современной. Почему не откажутся от второй версии? Если коротко, Python 3 не имеет полной обратной совместимости с предыдущей версией: на Python 2 написано очень много программ, и у разработчиков нет возможности переписать всё на новую версию.

#### **Преимущества Python**

- 1. Это интерпретируемый язык программирования:
	- он не требует отдельного этапа компиляции;
	- программа на языке Python запускается прямо из исходного кода;
- 2. Это высокоуровневый язык программирования;
- 3. Это платформонезависимый язык:
	- программы на Python можно **создавать** на разных операционных системах (Linux, Windows, OS X);
	- программы на Python можно **запускать** на разных операционных системах (Linux, Windows, OS X);
- 3. Это open source проект;
- 4. Это простой язык;
- 5. Это встраиваемый скриптовый язык;
- 6. Это динамический язык, что упрощает написание несложных программ;
- 7. Для Python существует огромная библиотека классов на любой вкус. **Недостатки Python**
- **1. Низкая скорость выполнения** по сравнению с такими языками, как C и C++;
- 2. Динамическая типизация языка минус при написании сложных программ.

Программа на языке Python представляет собой обычный текстовый файл, его можно редактировать с помощью любого текстового редактора, — например, с помощью Notepad++. Однако лучше воспользоваться специализированными редакторами, которые не только подсвечивают код, но также выводят различные подсказки и позволяют выполнять отладку программы.

#### **Задачи, решаемые с помощью Python**

Python подходит для решения широкого спектра задач. Разобьем их на категории:

**Системное программирование.** Встроенные в Python интерфейсы доступа к службам операционных систем делают его идеальным инструментом для создания переносимых программ и утилит системного администрирования;

**Графические приложения.** Простота Python и быстрота разработки делают его отличным средством создания графического интерфейса. В состав Python входит стандартный объектно-ориентированный интерфейс к GUI API;

**Веб-приложения.** С помощью дополнительных фреймворков на языке Python (Django, Flask, Pyramid) можно создавать полнофункциональные сайты;

**Веб-сценарии.** Python поставляется вместе со стандартными интернет-модулями, которые позволяют программам выполнять разнообразные сетевые операции как в режиме клиента, так и в режиме сервера;

**Интеграция компонентов.** Возможность Python расширяться и встраиваться в системы на языке C++ делает его удобным для описания поведения других систем и компонентов;

**Приложения баз данных.** В Python имеются интерфейсы доступа ко всем основным реляционным базам данных: Sybase, Oracle, Informix, ODBC, MySQL, PostgreSQL, SQLite и многим другим. С их помощью можно создавать приложения баз данных.

#### **Философия Python**

Разработчики языка Python придерживаются определённой философии программирования, называемой «The Zen of Python». Её текст выдаётся интерпретатором Python по команде import this (работает один раз за сессию). Автором этой философии считается Тим Петерс (Tim Peters).

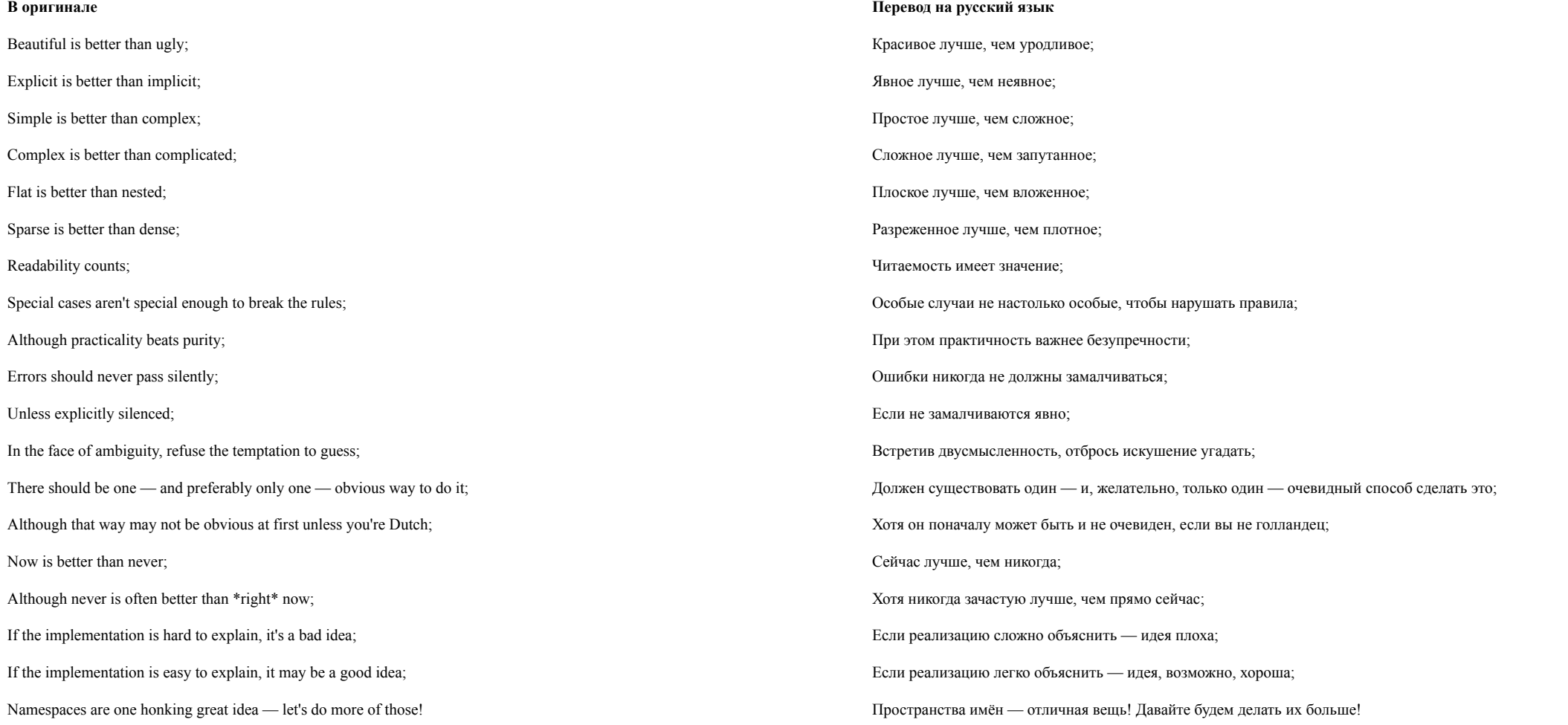

**PEP** (python enhanced proposal — заявки на улучшение языка python)

Этот документ описывает соглашение о том, как писать код для языка python, включая стандартную библиотеку, входящую в состав python.

Ключевая идея разработчика Python такова: код читается намного больше раз, чем пишется. Собственно, рекомендации о стиле написания кода направлены на то, чтобы улучшить читаемость кода и сделать его согласованным между большим числом проектов. В идеале, весь код будет написан в едином стиле, и любой сможет легко его прочесть.

Две причины для того, чтобы нарушить данные правила:

- 1.Когда применение правила сделает код менее читаемым даже для того, кто привык читать код, который следует правилам.
- 2.Чтобы писать в едином стиле с кодом, который уже есть в проекте и который нарушает правила (возможно, в силу исторических причин) — впрочем, это возможность переписать чужой код.

Пробелы - самый предпочтительный метод отступов. Табуляция должна использоваться только для поддержки кода, написанного с отступами с помощью табуляции. Используйте 4 пробела на каждый уровень отступа.

Ограничьте длину строки максимум 79 символами.

Избегайте использования пробелов cразу перед открывающей скобкой, после которой начинается список аргументов функции.

Для именования переменных принято использовать стиль lower\_case\_with\_underscores (слова из маленьких букв с подчеркиваниями).

Избегайте использовать такие символы, которые могут не однозначно трактоваться в различных шрифтах: это буква **О** (большая и маленькая) и цифра **0**, буква **I** (большая и маленькая) и цифра **1**. Нельзя использовать в качестве имени переменной и ключевые слова, которые существуют в языке.

После запятой согласно стандарту PEP 8 обязательно нужно добавлять пробел.

Все операции отношения и арифметических вычислений оформляются с помощью симметричных пробелов.

#### **Проекты, в которых используется Python**

Компания Google использует Python в своей поисковой системе;

Компании Intel, Cisco, Hewlett-Packard, Seagate, Qualcomm и IBM, используют Python для тестирования аппаратного обеспечения;

Сервис YouTube в значительной степени реализован на Python;

Агентство национальной безопасности (NSA) использует Python для шифрования и анализа данных;

Компании JPMorgan Chase, UBS, Getco и Citadel применяют Python для прогнозирования финансового рынка;

Программа BitTorrent для обмена файлами в пиринговых сетях написана на языке Python;

NASA, Los Alamos, JPL и Fermilab используют Python для научных вычислений.

#### **Установка Python на Windows**

Язык Python относится к свободному программному обеспечению, поэтому его можно скачать с официального сайта, свободно распространять и устанавливать на все современные операционные системы.

Шаг 1. Скачайте установщик Python 3

- 1. Откройте окно браузера и перейдите на сайт python.org;
- 2. Кликните по ссылке Downloads;
- 3. Кликните по желтой кнопке Download Python 3.x.

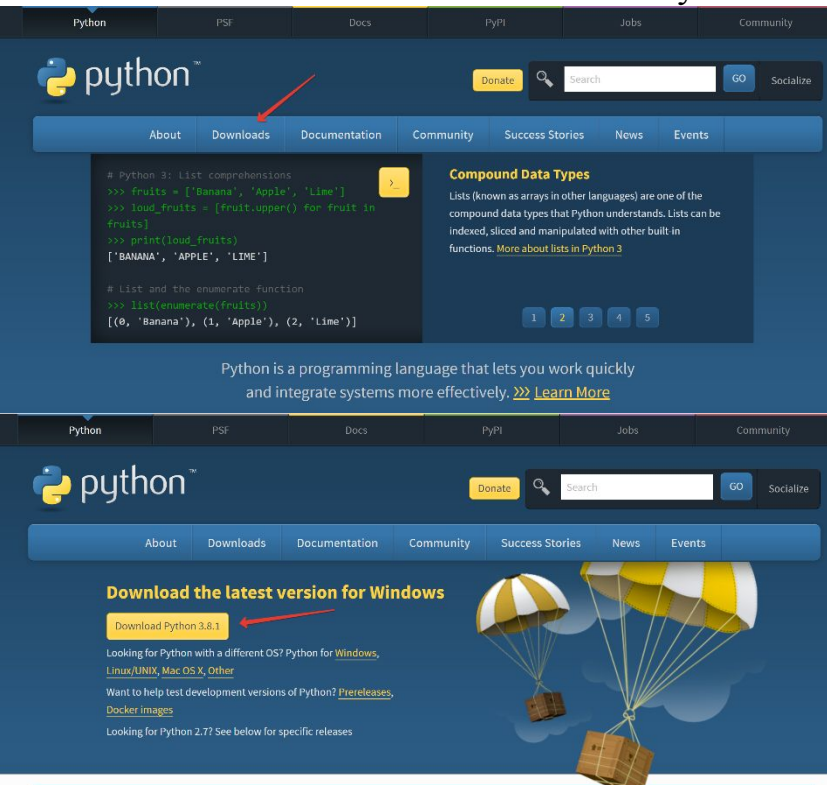

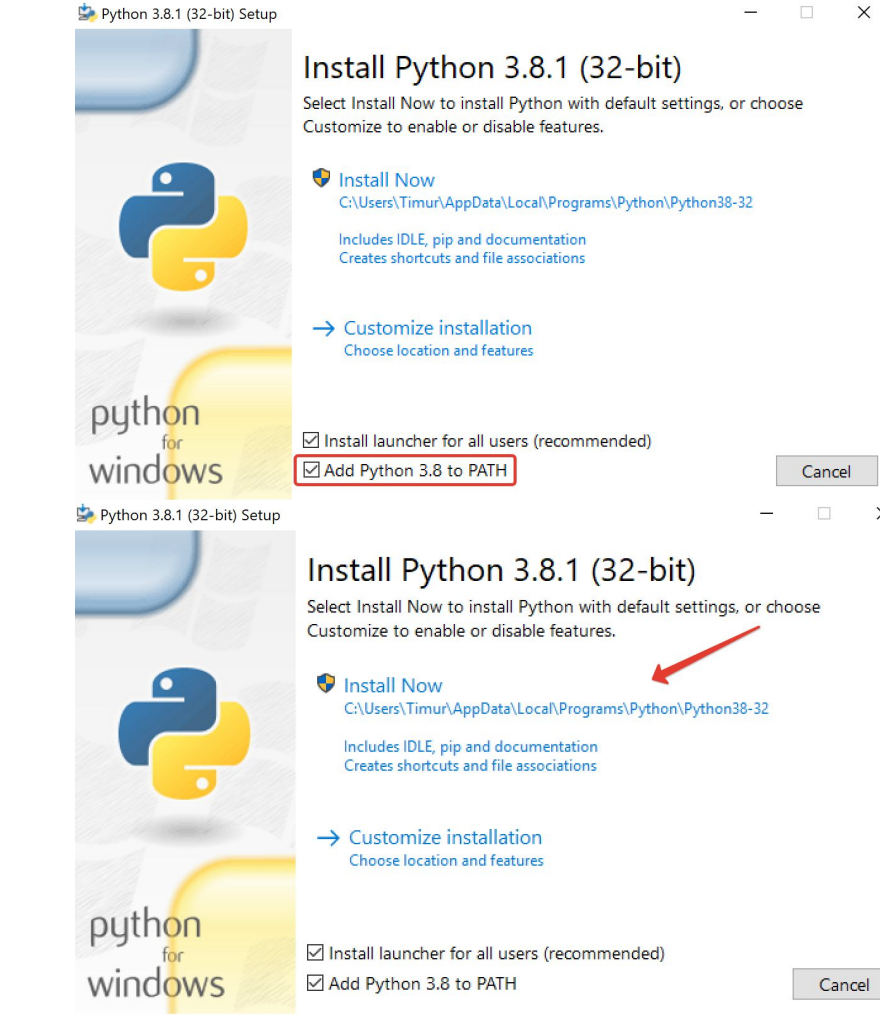

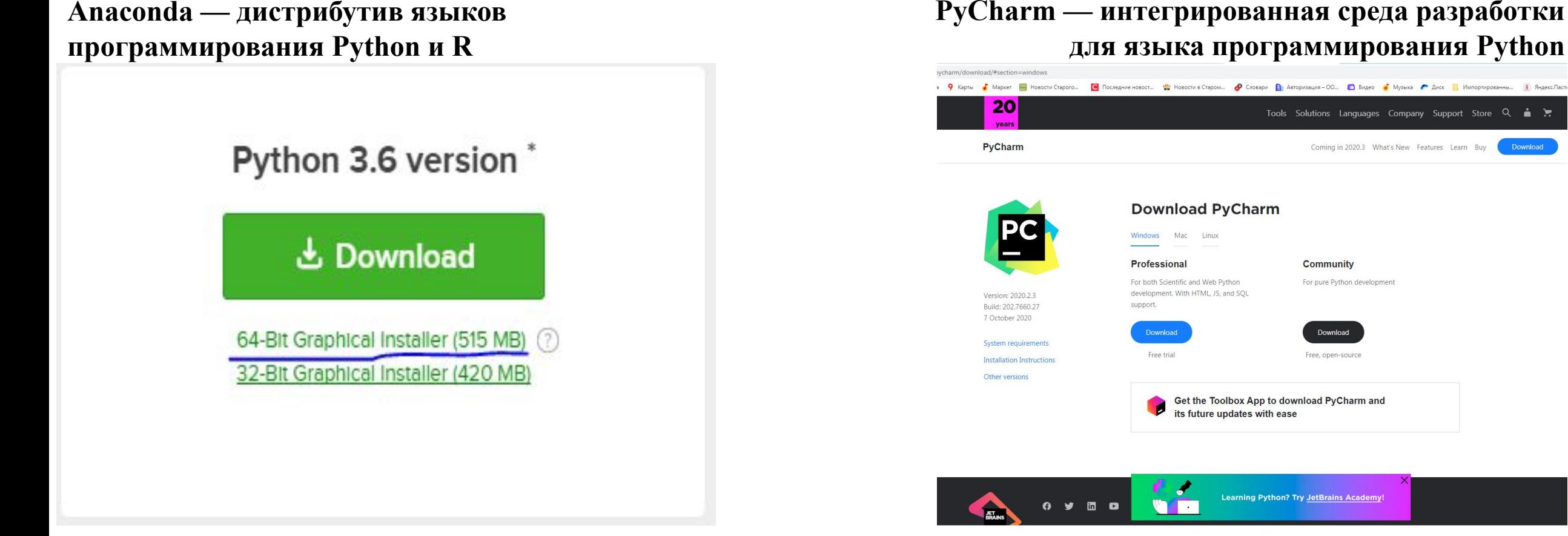

#### **PyCharm — интегрированная среда разработки для языка программирования Python**

Download

### Введение в программирование **Язык Python. Платформа Google Coloboratory**

Бесплатно предоставляется компанией Google:

•Поддержка распространения технологий машинного обучения и глубоких нейронных сетей

Облачная платформа:

•Виртуальная машина в облаке Google на 12 часов •Ускоритель GPU Tesla K80 (~12 Гб), T4 (~15 Гб)

Программное обеспечение:

**K**eras **TensorFlow** •Jupyter Notebook •много других библиотек машинного обучения

### Введение в программирование **Язык Python. Платформа Google Coloboratory**

- Нужен браузер
- Создать google-аккаунт
	- colab.research.google.com
	- Не забудьте создать свою копию ноутбука (File->Save a Copy in Drive)

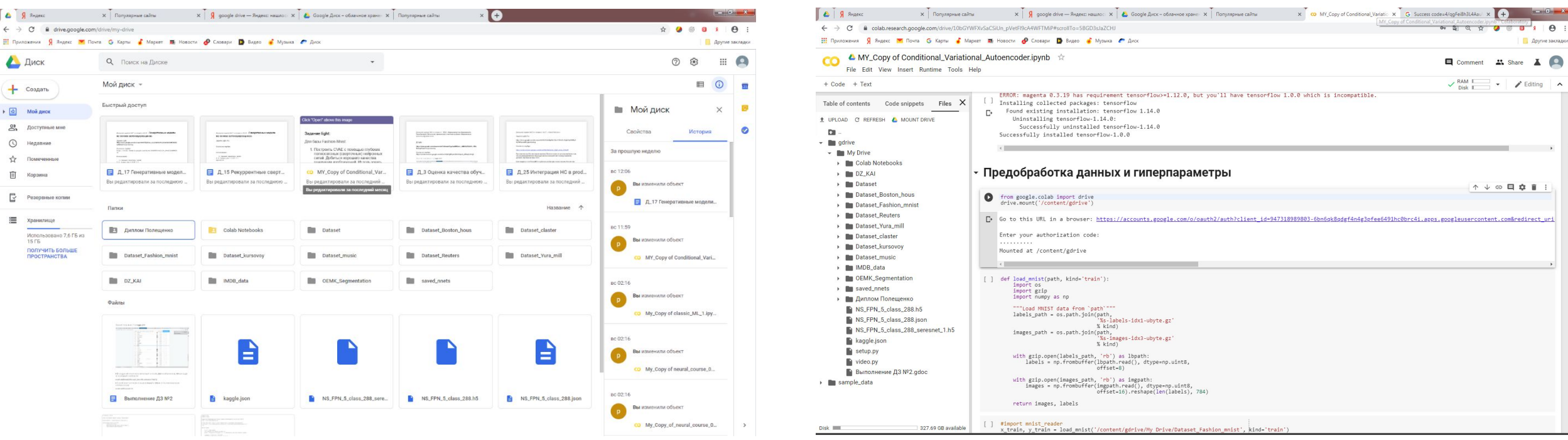

# **Курс в Canvas**

#### $\equiv 13.03.02$  ОП Python (ЭТ-22д) > Программа обучения

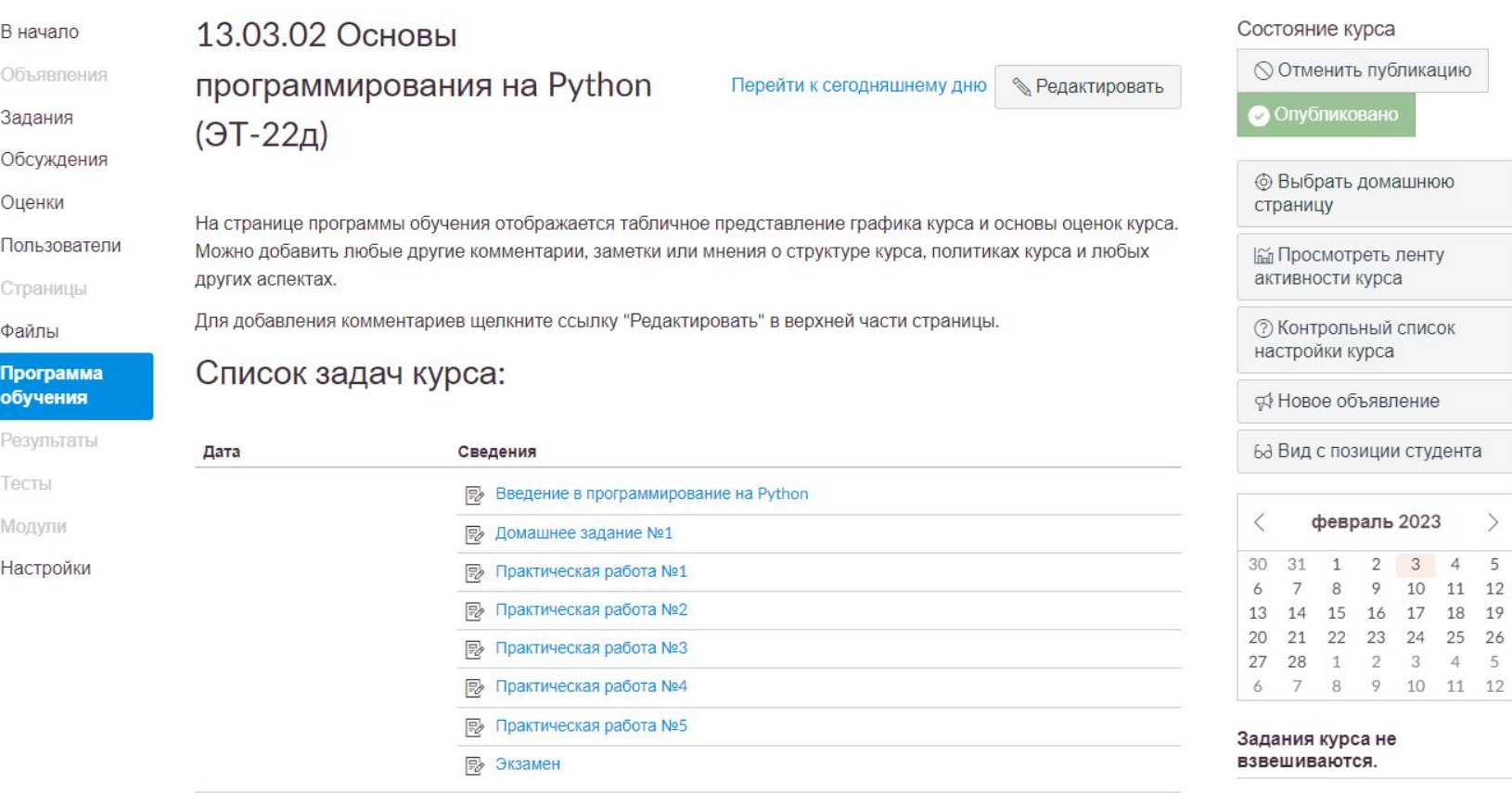

#### **https://lms.misis.ru/enroll/JCL9DA**

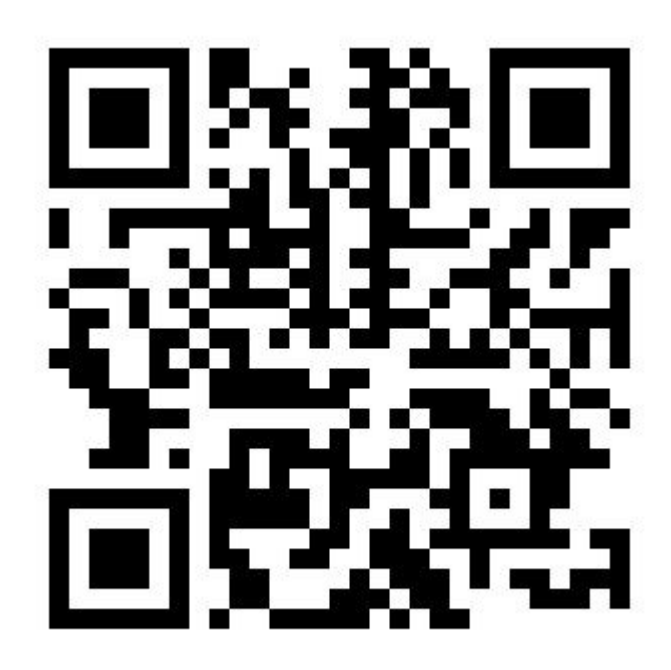

He I.

 $\rightarrow$ 

**Thanks for you attention!**